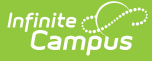

## **Individual Education Plan (Nebraska)**

Last Modified on 03/11/2024 8:44 am CDT

## Tool Search: Special Ed Documents

The editors available on the Individual Education Plan provide all required information by the State of Nebraska. Editors and fields are listed below. Included here are instructions on entering data into Campus and references to state-defined guidelines.

The current format of this document is the **NE IEP 2022**. Plan formats are selected in Plan [Types](https://kb.infinitecampus.com/help/plan-types-special-ed).

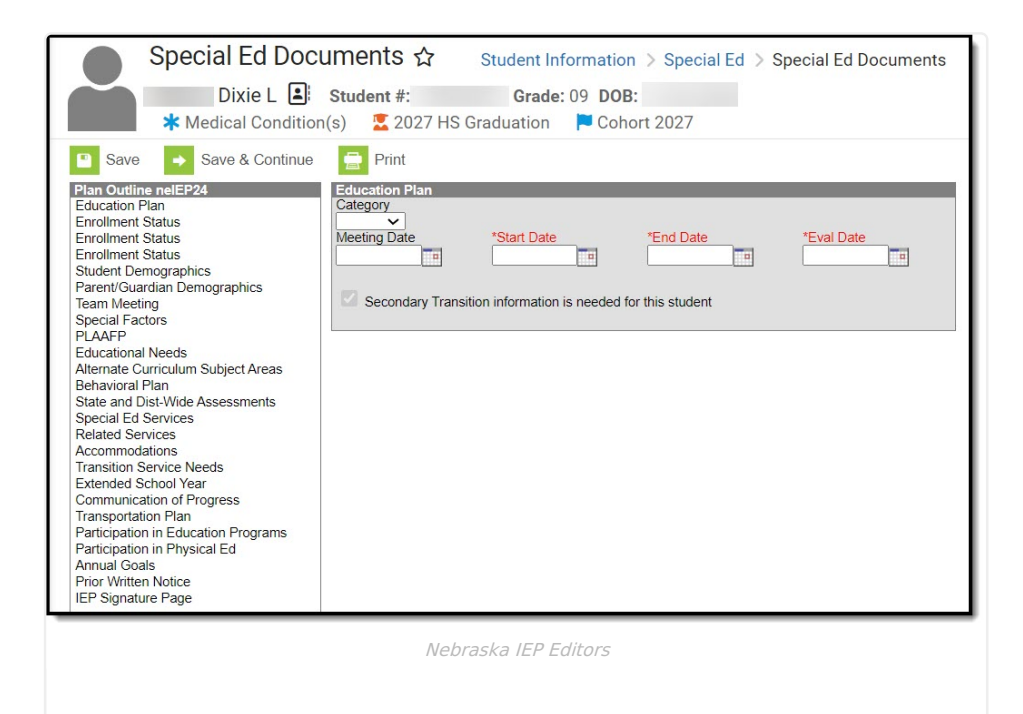

## **Individual Education Plan Editors**

The following table lists the editors available on the student's Individual Education Plan, the section(s) of the print format that include the entered information, a description of what the editor is used for and any special considerations and instructions for using the editor.

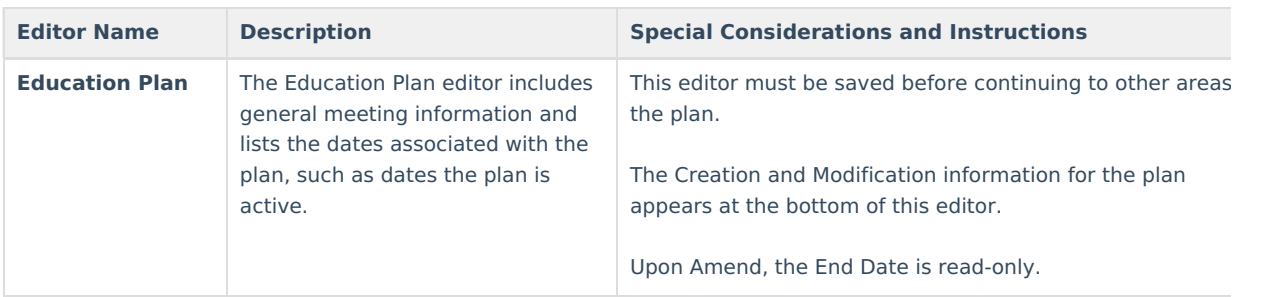

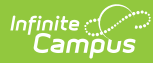

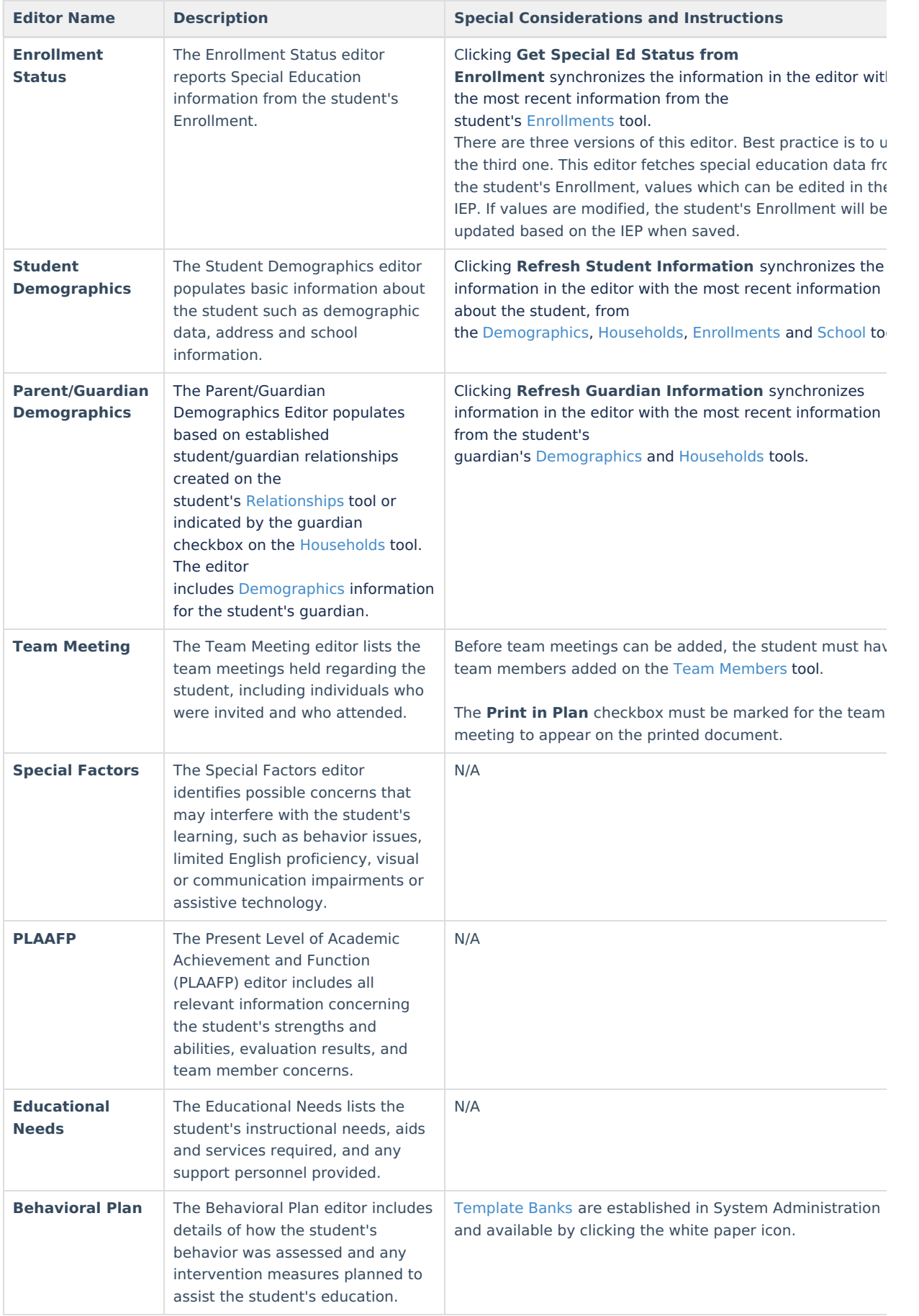

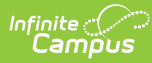

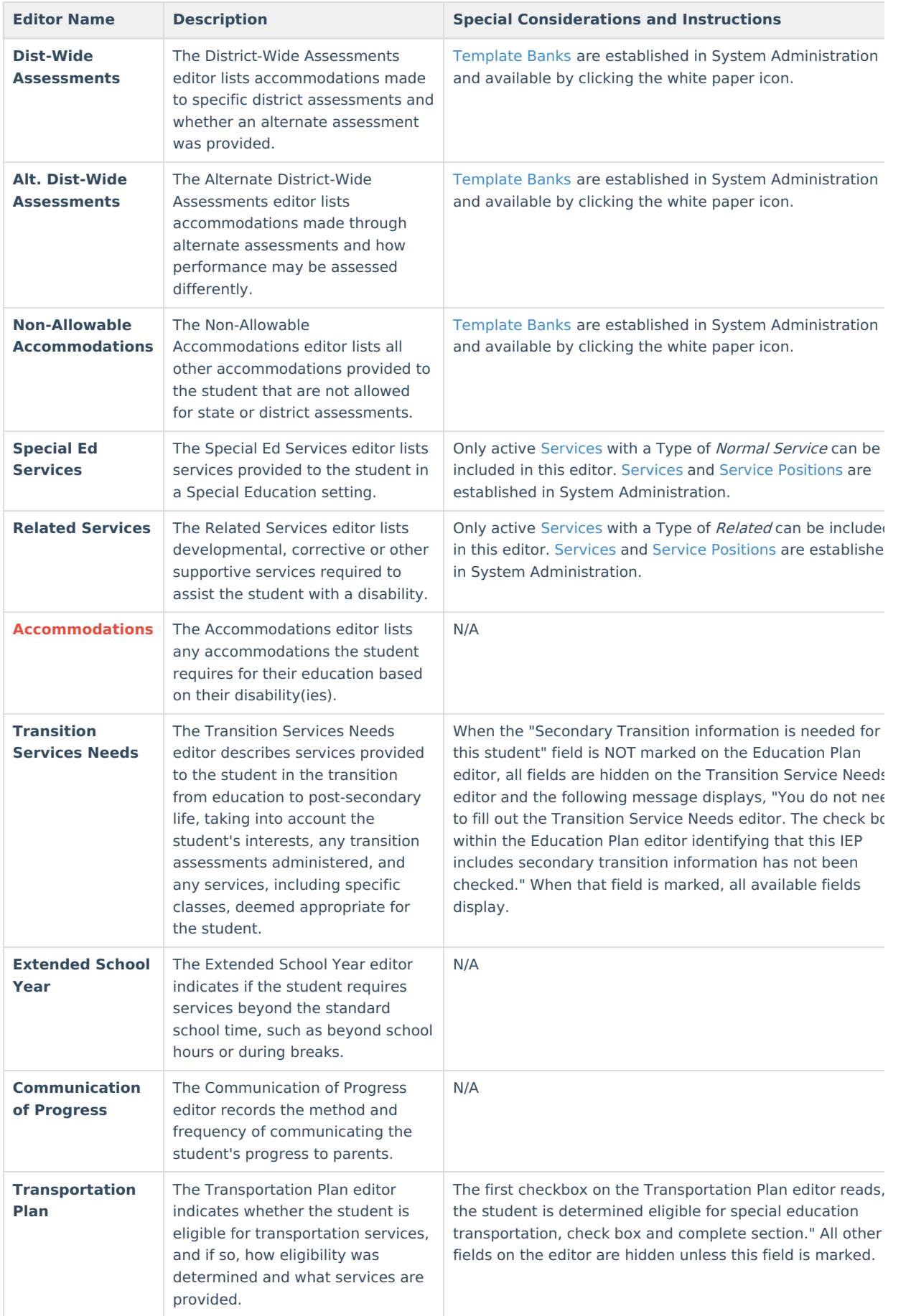

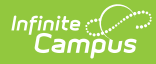

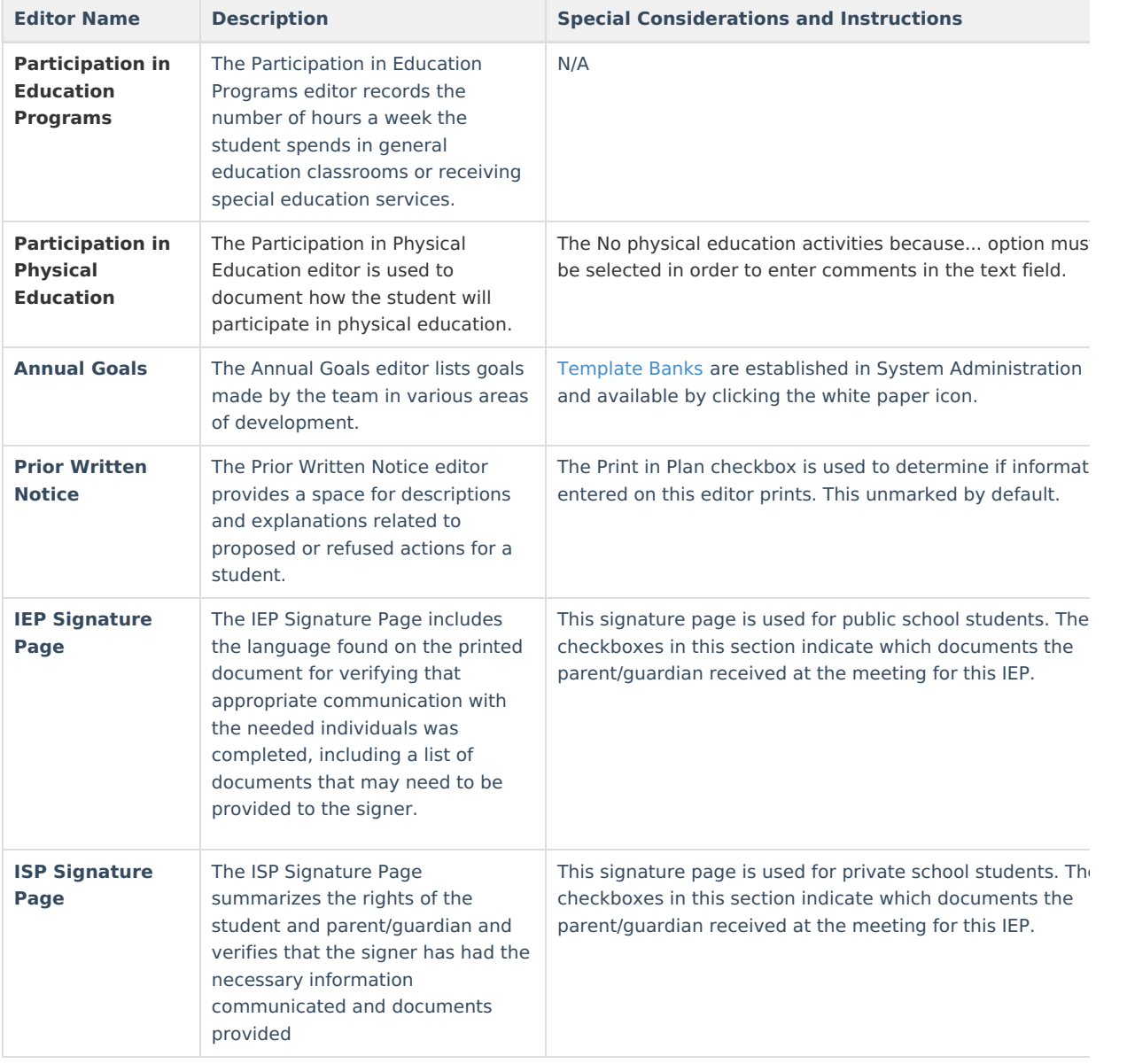